## **Westlaw Middle East**

يقدم هذا الدليل معلومات حول إجراء البحث الأساسية وبحث متقدم عن التشريعات على موقع Westlaw Middle East وبالإضافة إىل ذلك، يوضح بعض النصائح المفيدة عربأمثلة البحث القائمة عىل المهام.

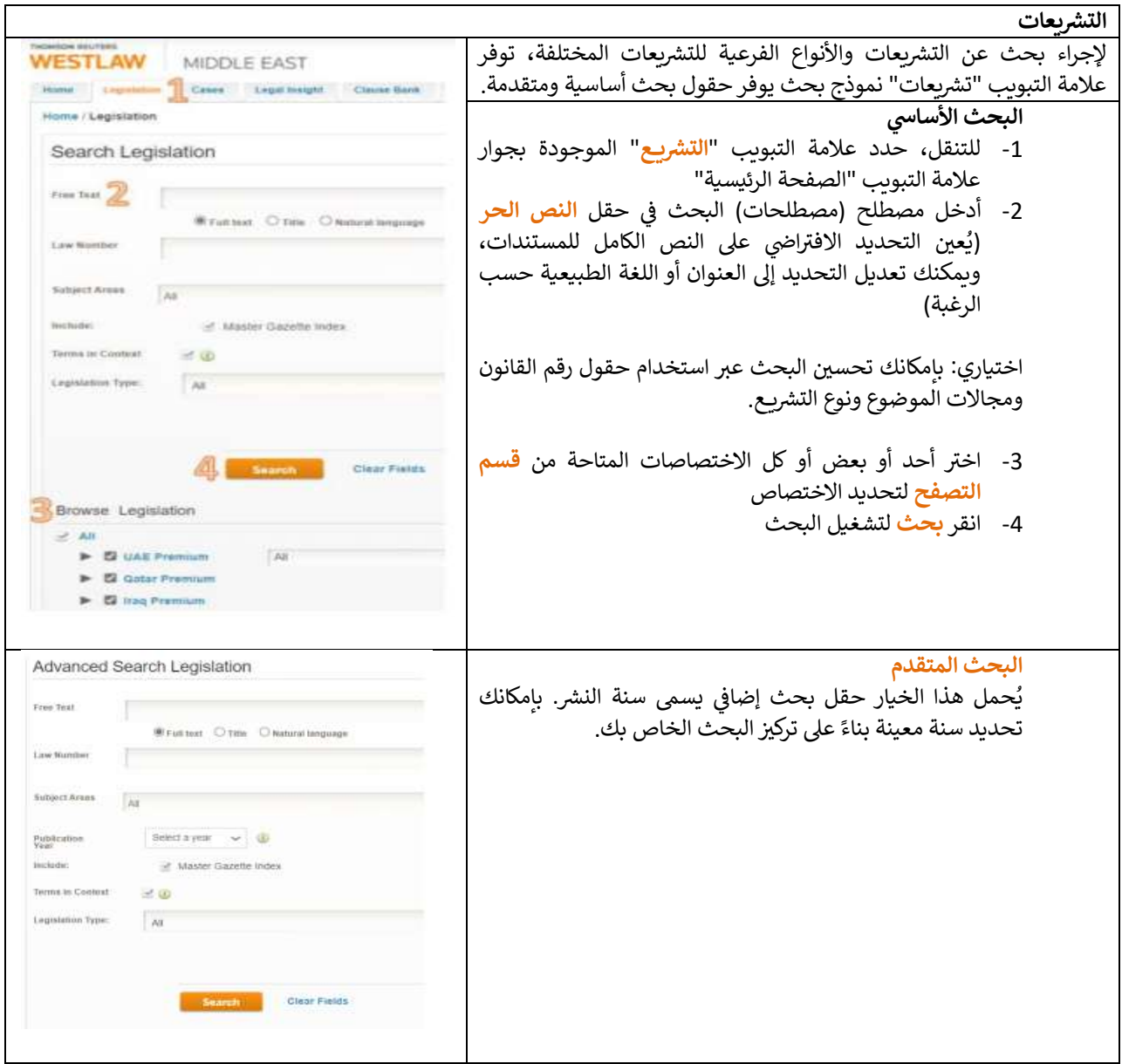

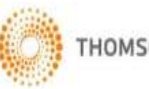

## **البحث القائم عىل المهام**

المهمة: أحتاج إلى إيجاد قانون. أعلم أنه يتعلق بالبنك المركزي والنظام المصر في وسنة النشر هي 1980. ֧֦֧֢֦֧֢֦֧֚֚֡֝֜֜֜

لست متأكدا من رقم القانون بالضبط.

كيف بإمكاني تحديد موقعه؟ ֚֚֚֚֡

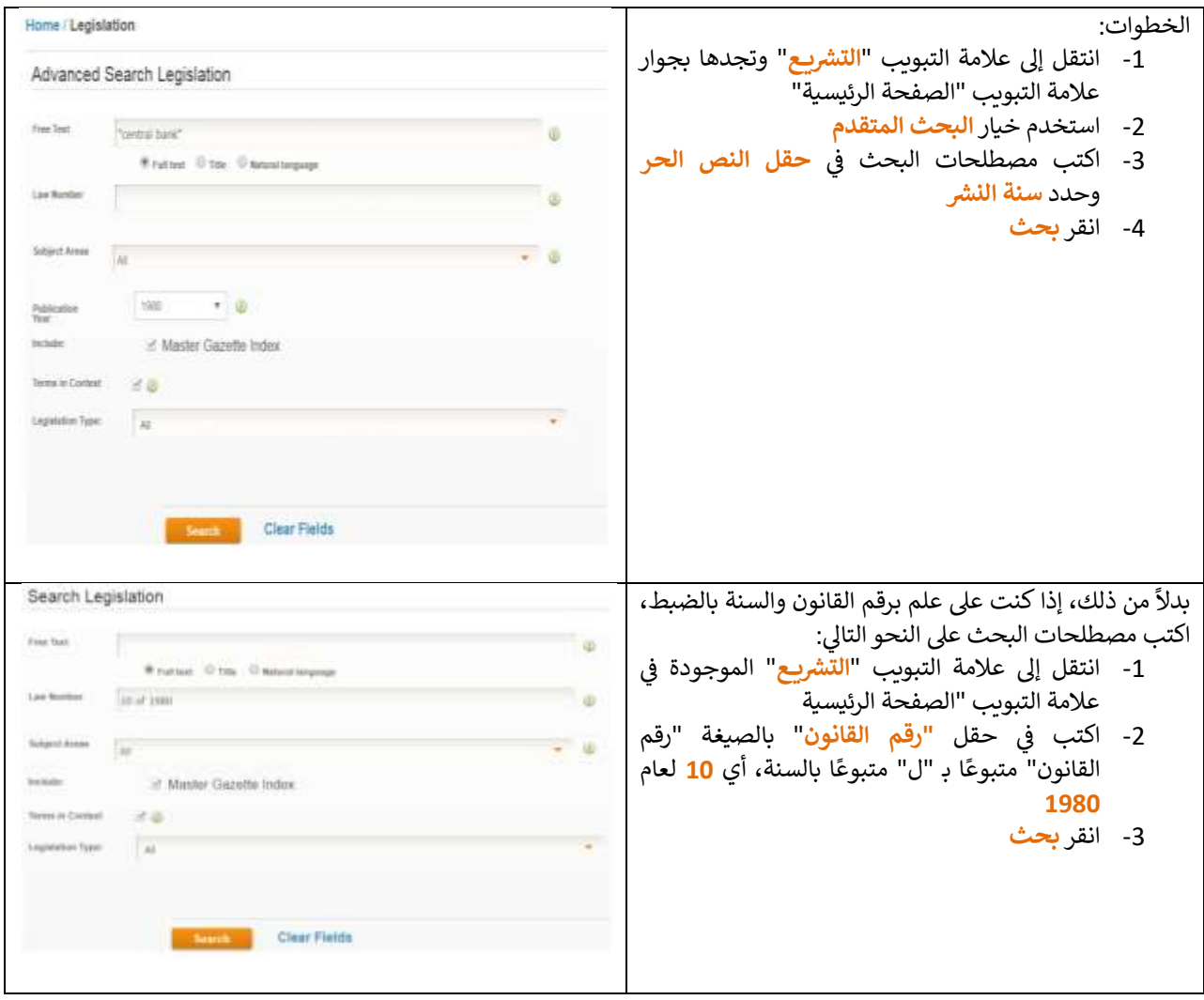

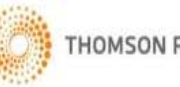

تصفح

بدلاً من ذلك، بإمكانك التصفح بحثًا عن تشريعات لكل اختصاص عن طريق طي التحديدات ضمن قسم "تصفح التشريع."

ًيسمح لك ذلك بالتصفح عبر كل المحتوى حسب الاختصاص، والاختصاص الفرعي متبوعًا بمجال الموضوع.

Browse Legislation

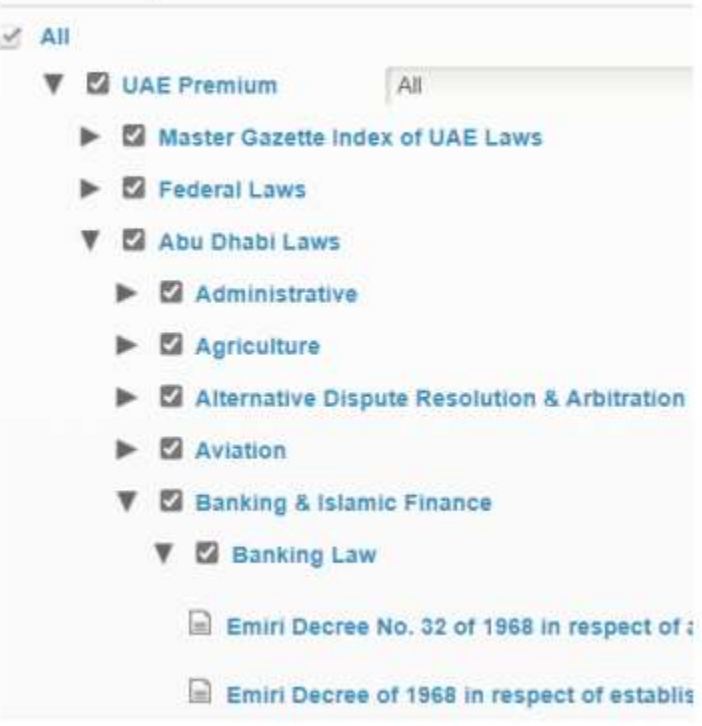

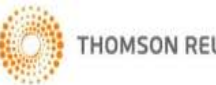